## **SYLLABUS**

**Economics 100B: Intermediate Microeconomic Theory**  Sacramento State University, Department of Economics Spring 2012 Kristin Kiesel **Office:** Tahoe 3011 **Email:** kiesel@csus.edu **Office phone:** (916) 278-7078

*!Please read this information carefully. It describes important course policies and deadlines, and I will assume that you are familiar with them!* 

**Lectures:** Th 5:30– 8:20pm, Mariposa Hall 1001

**Office hours:** Th 10:30-11:30am, 8.30pm-9.30pm Tahoe Hall 3011

#### **Prerequisites: Econ 1B**

**MyEconLab and required online account:** We will be using MyEconLab, an interactive learning tool in this class. All students are required to register for an account at www.pearsonmylab.com using the course key: **kiesel51831**. All course material, including textbook, lecture slides, announcements, homework assignments, practice problems and exams, etc. will be posted through this website. Please register even if you are not ready to pay as you need this site to have access to class material including homework assignments. Instructions on how to register are attached to this syllabus and we will discuss the several payment options in class.

#### **Textbook: Microeconomics (sixth edition)**

(an electronic copy of this textbook is included in my MyEconLab)

#### **Course overview:**

Microeconomic theory has practical, problem solving uses and offers powerful tools to analyze and resolve mysteries and answer new real-world questions. The first half of the course reviews competitive markets and shows that competition has desirable properties. The second half goes beyond basic microeconomic theory to look at theories and applications from many important contemporary fields such as behavioral economics, resource economics, information theory transaction cost theory, industrial organization, labor economics and contract theory.

3 units.

## **Learning objectives:**

This course is designed to:

1. strengthen your quantitative and qualitative problem solving skills.

2. improve your knowledge of the mathematical foundations of economic theory.

3. deepen your understanding of key economic ideas such as opportunity costs, elasticities, externalities, efficiency, marginal analysis, etc.

4. familiarize you with more advanced fields in economic theory such as imperfect information, uncertainty about the future, transaction costs, etc. .

#### **Grades and exam policies:**

Your final numerical average will be calculated based on your performance on **homework assignments (30%)**, **one midterm (30% )**, a **final exam (30%)**, **quizzes (10%), optional inclass presentations, and writing assignments (extra credit)**. Specific letter grades will not be assigned to individual homework assignments or exams and numerical scores will not be converted to letter grades until the very end of the semester. I will provide feedback on your performance over the course of the semester. Your overall grade for the course will be based on the following scale:

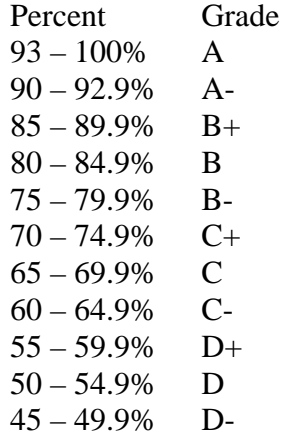

There will one **midterm exam** during class, on **Thursday, March 8th**. The **final exam** will be on **Thursday, May 17th from 5.15-7.15pm**. Please bring a scantron form (#882-E or similar), a #2 pencil and a non-programmable calculator on the day of exams. Exams will be closed book and given in the regular classroom.

Please check your schedule to ensure that you can attend these exams. **There will be no makeup exams, and no early or late sittings for exams**. If, due to a serious illness or family emergency, you are unable to take the midterm or final exam, your final grade will be based solely on the remaining assignments and exam. You must contact me immediately with appropriate documentation in order to receive this accommodation.

If you decide to withdraw from this class, make sure you do so with the registrar. If you withdraw without permission, you will be assigned a failing grade. Once a student submits work for a grade, he/she will not be assigned a grade of "WU" under any circumstances.

## **Homework assignments and quizzes:**

In order to complete your **homework assignments**, you will be required to access MyEconLab. They **will be assigned approximately every week and you will have to complete them in an online interactive format**. I encourage you to use the on-campus computer labs or other source with a high-speed internet connection. Computer problems **are not** an excuse for missing assignments. Please register during the first week. There are already multiple assignments posted, the first of which is **due Thursday, February 2<sup>nd</sup>**. We will go over the assignments in class. **No late assignments will be accepted**. I will drop your lowest homework score in calculating your final grade.

In addition, we will have **weekly quizzes** to test whether you are keeping up with the material.

#### **Academic Honesty:**

This class will be conducted in strict observance of the ACADEMIC HONESTY POLICY & PROCEDURES described in the University Policy Manual. Please review the manual carefully and adhere to these rules. While I encourage you to work together on problem sets and study in groups, work submitted for a grade must be that of the individual student. You will receive **a failing grade** for the entire class if any cheating or plagiarism occurs. I will also **report students**  suspected of cheating **to Judicial Affairs**.

# **III. DEFINITIONS OF ACADEMIC DISHONESTY**

**A. Cheating.** At CSUS, cheating is the act of obtaining or attempting to obtain credit for academic work through the use of any dishonest, deceptive, or fraudulent means. Cheating at CSUS includes but is not limited to:

1. Copying, in part or in whole, from another's test or other evaluation instrument;

2. Using crib notes, "cheat sheets," or any other device, including electronic devices, in aid of writing the exam not permitted by the instructor;

3. Submitting work previously graded in another course unless doing so has been approved by the course instructor or by department policy.

4. Submitting work simultaneously presented in more than one course, unless doing so has been approved by the respective course instructors or by the department policies of the respective departments.

5. Altering or interfering with grading or grading instructions;

6. Sitting for an examination by a surrogate, or as a surrogate;

7. Any other act committed by a student in the course of his or her academic work that defrauds or misrepresents, including aiding or abetting in any of the actions defined above.

**B. Plagiarism:** Plagiarism is a form of cheating. At CSUS plagiarism is the use of distinctive ideas or works belonging to another person without providing adequate acknowledgement of that person's contribution. Regardless of the means of appropriation, incorporation of another's work into one's own requires adequate identification and acknowledgement. Plagiarism is doubly unethical because it deprives the author of rightful credit and gives credit to someone who has not earned it. Acknowledgement is not necessary when the material used is common knowledge. Plagiarism at CSUS includes but is not limited to:

1. The act of incorporating into one's own work the ideas, words, sentences, paragraphs, or parts thereof, or the specific substance of another's work without giving appropriate

credit thereby representing the product as entirely one's own. Examples include not only word-for-word copying, but also the "mosaic" (i.e., interspersing a few of one's own words while, in essence, copying another's work), the paraphrase (i.e., rewriting another's work while still using the other's fundamental idea or theory); fabrication (i.e., inventing or counterfeiting sources), ghost-writing (i.e., submitting another's work as one's own) and failure to include quotation marks on material that is otherwise acknowledged; and

2. Representing as one's own another's artistic or scholarly works such as musical compositions, computer programs, photographs, paintings, drawing, sculptures, or similar works.

**Source:** ACADEMIC HONESTY POLICY & PROCEDURES (available at http://www.csus.edu/umanual/student/UMA00150.htm)

## **Courtesy:**

As a courtesy to me and your fellow students, please be on time for class. If you arrive late, please come in quietly and settle quickly. Please turn off all cell phones and pagers. Please turn off your laptops as the use of laptops is not necessary during lecture. If you need to use your laptop during class, please let me know.

## **Disabilities:**

If you have a learning disability or a physical disability that requires accommodation, please let me know as soon as possible. All needs that have been verified through the Services to Students with Disabilities (Lassen Hall) will be accommodated.

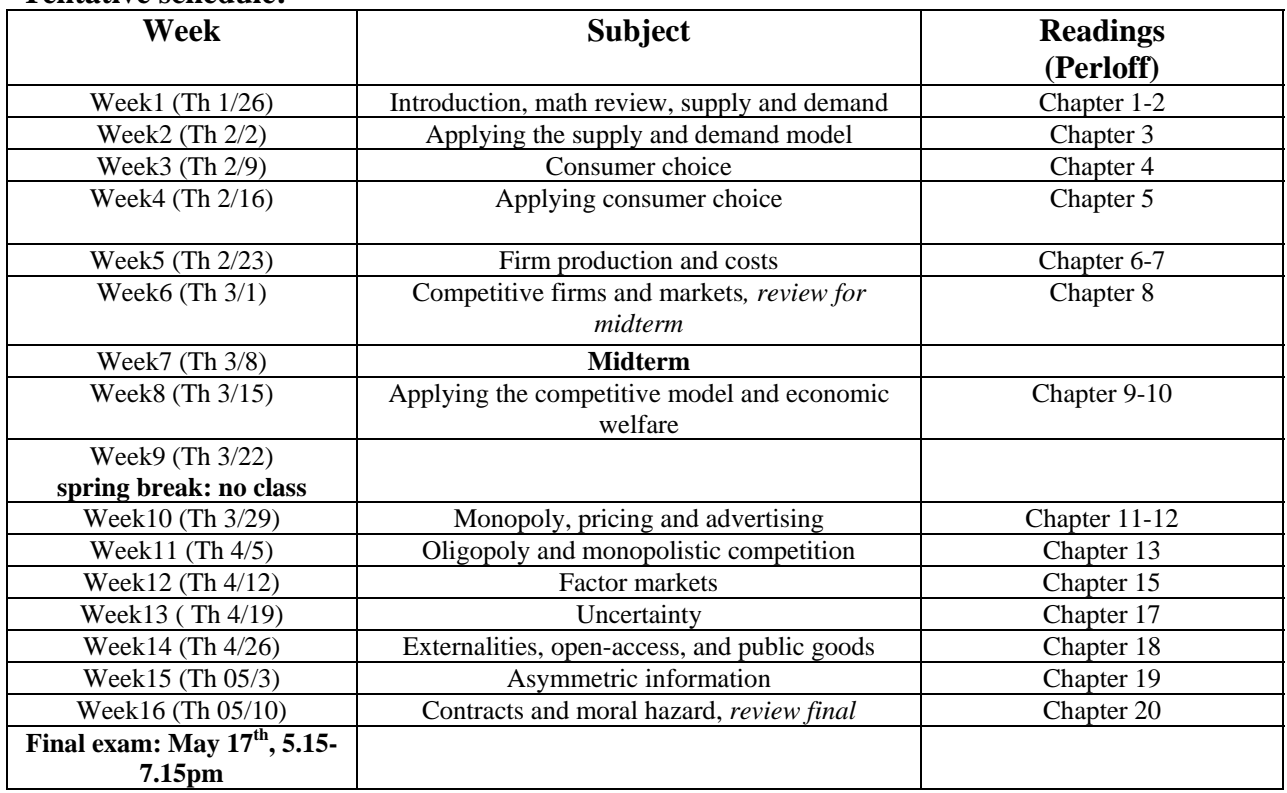

# **Tentative schedule:**

# **I hope you will enjoy this class and I wish you a great, successful semester!**

## **Students, Welcome to MyEconLab!**

MyEconLab is a dynamic, interactive eLearning program. Your instructor has requested that you have access to this online program. To access your MyEconLab online course for the first time, you need to **register** *and* **log in**. Whenever you want to use MyEconLab after that, you just need to log in. You can do both from the same starting point, at www.pearsonmylab.com

To **register**, you will need a *student access code* and a *course ID*. If you purchased a new textbook, it should have come with a Student Access Kit that contains a code you can use to register. If you do not have a Student Access Kit, you can purchase access online with a major credit card.

Course ID: **Kiesel51831** Course Name: **Econ 100B (spring 2012)**

# **Registration**

- 1. Go to www.pearsonmylab.com and click the **Student** button, in the **Register** section.
- 2. Enter the course ID: **Kiesel51831** and click **Continue**.
- 3. If you have an existing Pearson account, Sign in with your existing user name and password, if not click **Create an account**.
- 4. Choose to register an **access code**, or purchase access with **a credit card / PayPal**. If you are waiting on financial aid to purchase your course materials, select the *Get temporary access without payment for 17 days* at the bottom of the page.
- 5. Follow the instructions to complete your registration. Check your email for your registration confirmation.

## **To log into your course**

- 1. Go to www.pearsonmylab.com
- 2. Click on **Sign In**
- 3. Enter your username and password, then click **Sign In**
- 4. Click on the course name on your Courses home page to begin working in your course.

Be sure to click on the **Browser Check** link on the Announcements area. This instillation wizard will walk you through necessary plugins and players that you will need to use the MyEconLab resources.

# **Need More Help?**

A video walkthrough of the registration process is available at http://pearsonmylabandmastering.com/students/

Help and Support from within your course is available by clicking on the **Help and Support Link** on the top right hand side of your screen.

To contact Pearson support directly, please visit: http://247pearsoned.custhelp.com/